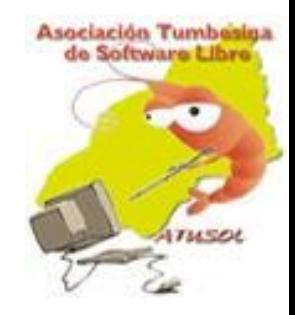

## **Un Dìa Libre en Tumbes**

## **¿Por què elegí Linux?**

# ATUSOL

**ASOCIACIÓN TUMBESINA DE SOFTWARE LIBRE** 

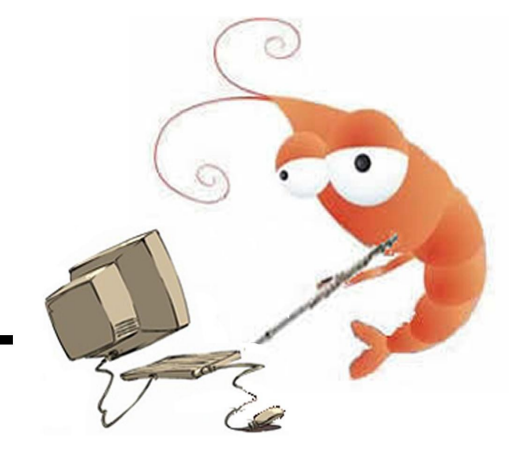

## Historia Chiquita de LinuX

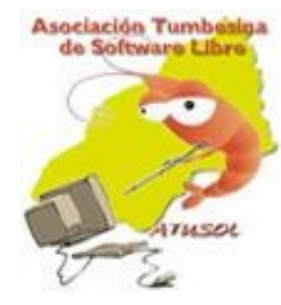

- Allá por los años 80, un señor llamado Richard Stallman , creó el movimiento del *free software* o *software libre*.
	-
- Y descubrieron a un estudiante llamado Linus Torvals, que había escrito el núcleo de un sistema propio, también partiendo de UNIX

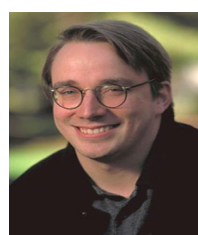

## Historia Chiquita de LinuX

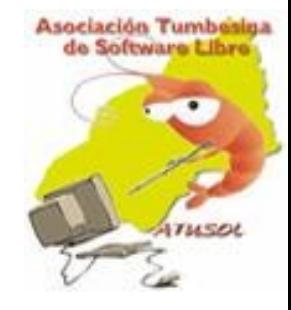

● Creaciòn del sistema operativo GNU/Linux.

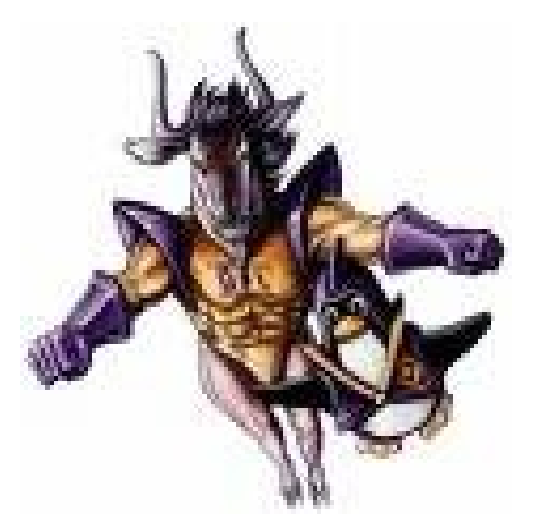

● Es decir, el núcleo (Linux) de Linus Torvalds, y las herramientas de GNU.

## Y ahora què?

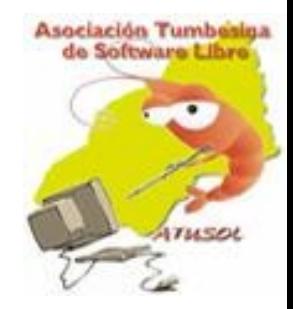

● Ok, *linux es un sistema operativo, como el windows* que (posiblemente) uses en casa.

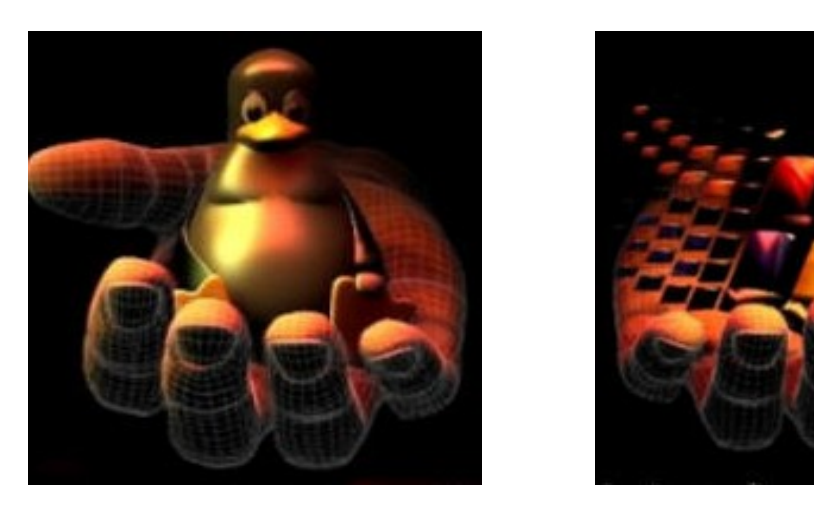

• *i* por qué narices tengo que usar otro sistema?

#### Asociación Tumbesina Se trabaja igual con windows que con Linux?

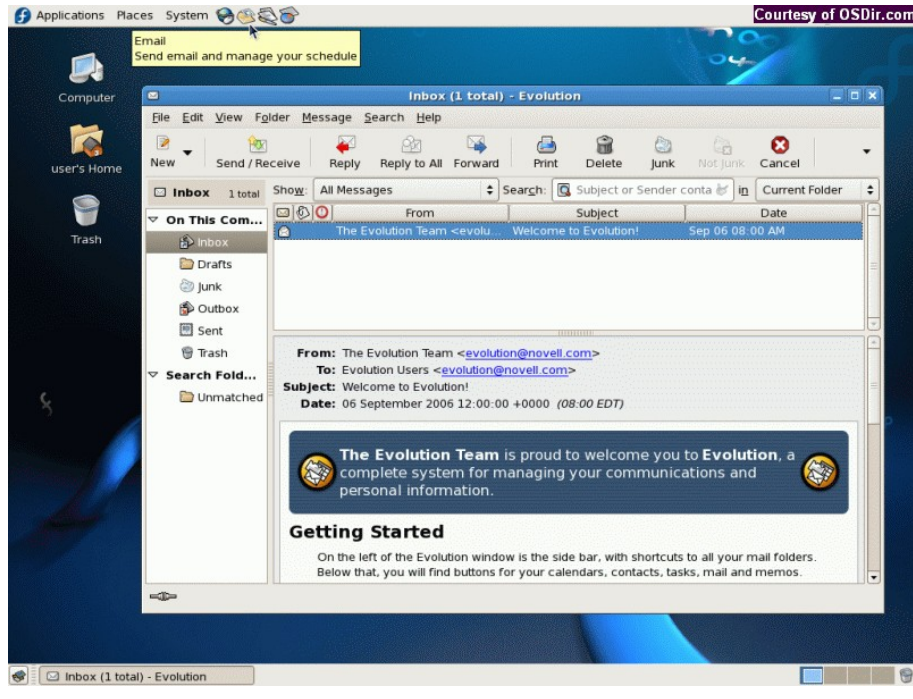

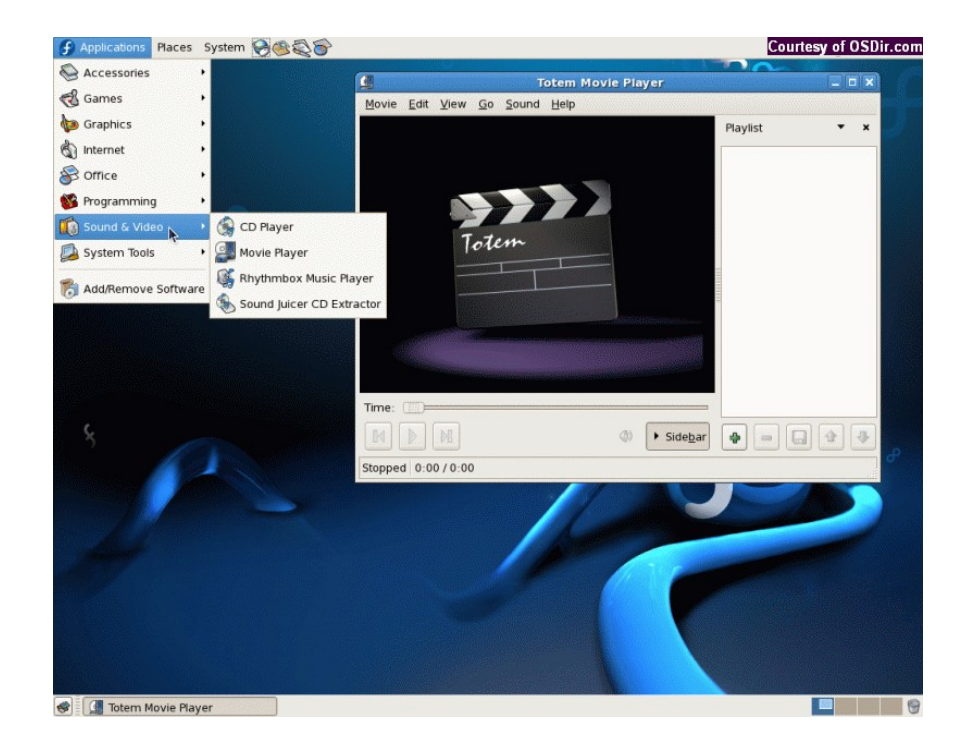

## Se trabaja igual con windows que con Linux?

• Lo que cambia son las herramientas.(Distros)

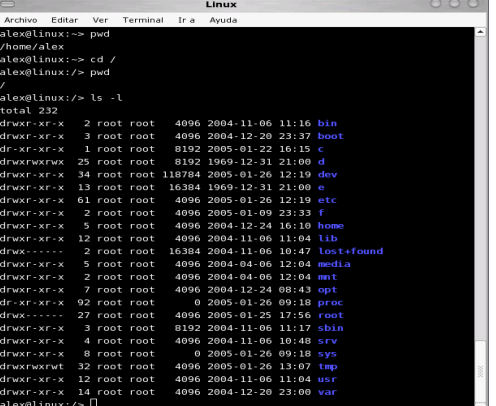

• El sistema se administra de forma diferente, así que las herramientas no pueden ser iguales.

## Cuàles son las ventajas de 1

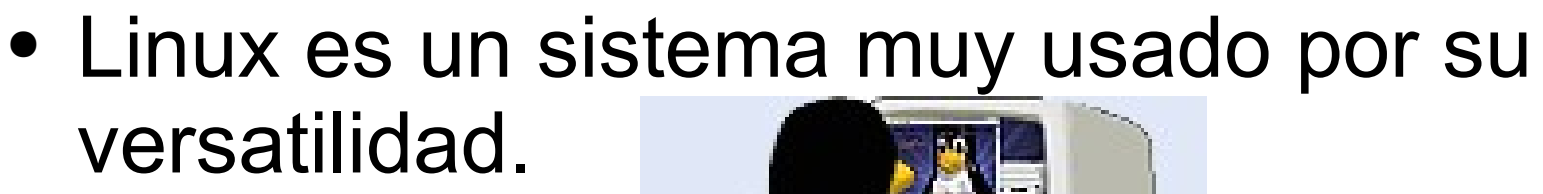

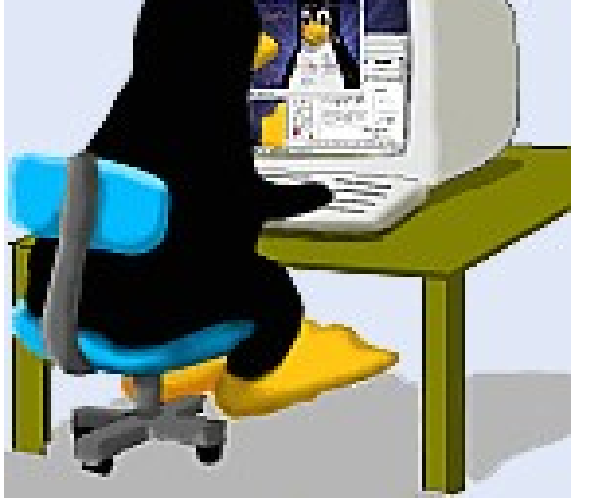

• Como sistema de escritorio, para jugar, etc..

## Cuàles son las ventajas de 1

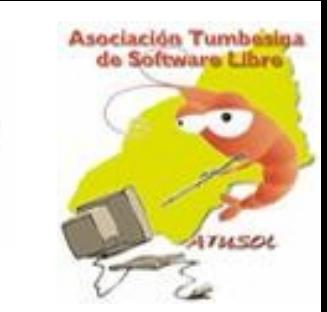

- No hay nada que puedas hacer en windos que no puedas hacer en Linux.
- Entonces como mínimo, es igual de potente, ahora vamos a ver cosas que tiene linux y windows no. : P

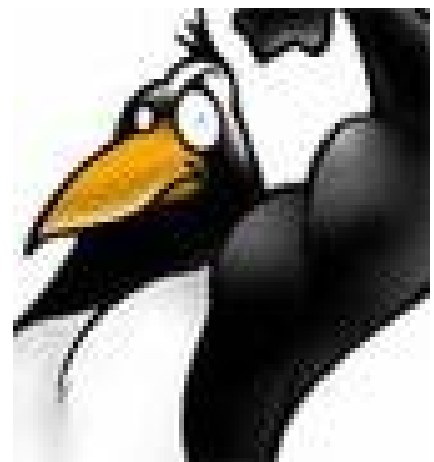

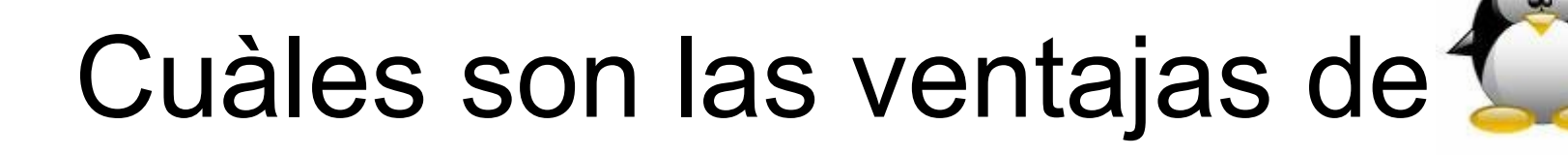

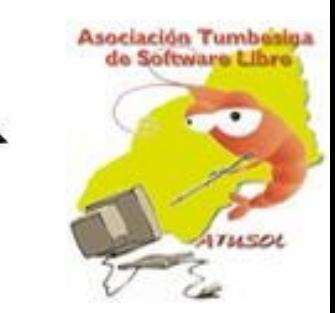

#### • En Linux se tiene millones de ojos revisándolo continuamente, La estabilidad es máxima.

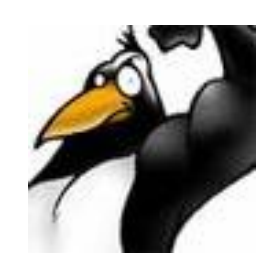

# Cuàles son las ventajas de Linux

● Yo siempre digo: "linux no soporta virus".

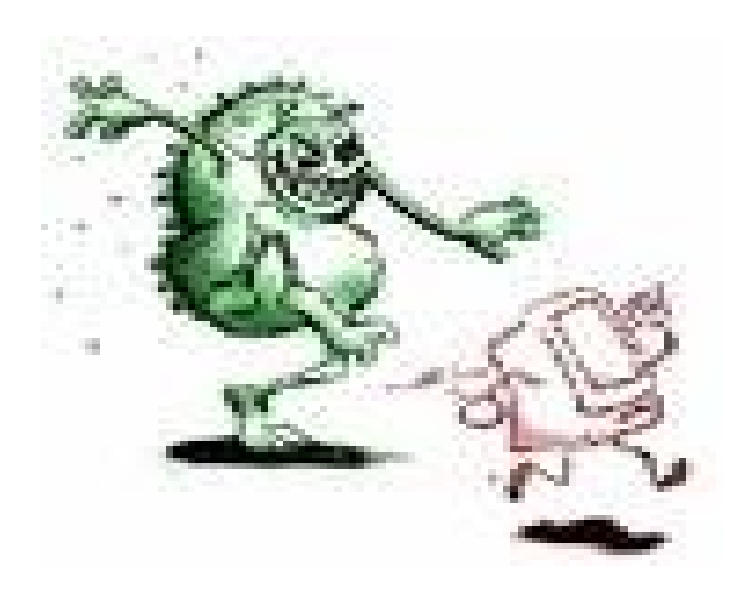

## Cuàles son las ventajas de Linux

• Es libre: Puedes mirar cómo son los programas "por dentro".

• Es más avanzado

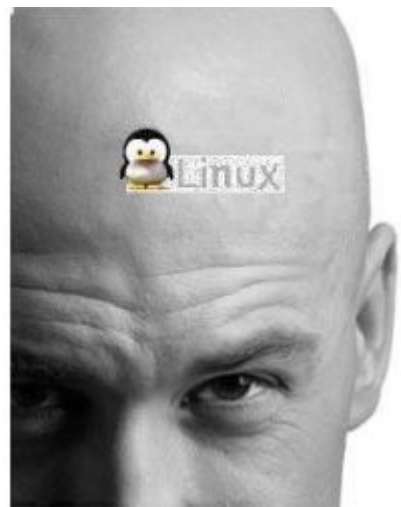

### **Uso Windows y me gusta. Convénceme para que me cambie**

● Lo cierto es que es difícil ir convenciendo a la gente para que se instale linux.

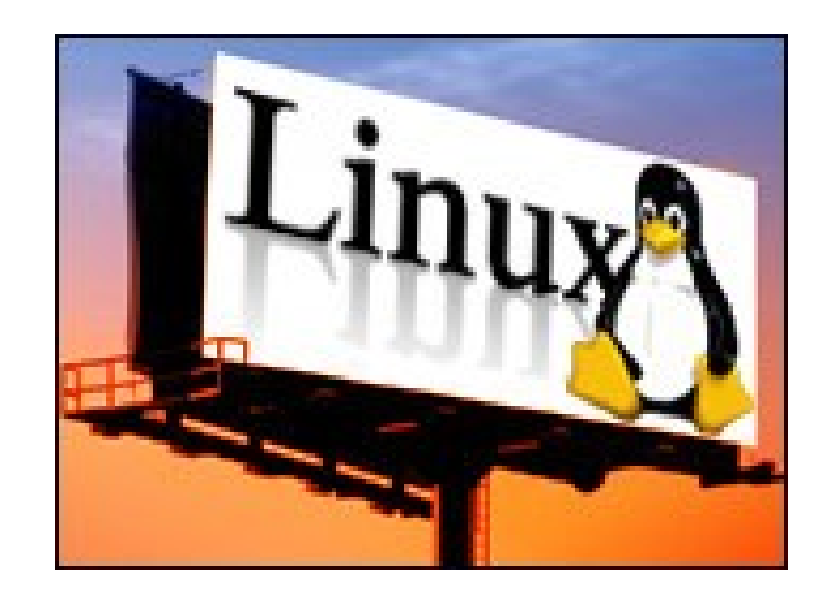

## **Pues yo he oído que no hay juegos en linux**

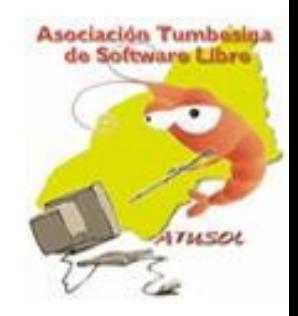

● Algunos juegos pueden emularse con "wine" , un programa que hace creer a los juegos que se están ejecutando sobre windows, aunque en realidad no hace falta ni tenerlo instalado.

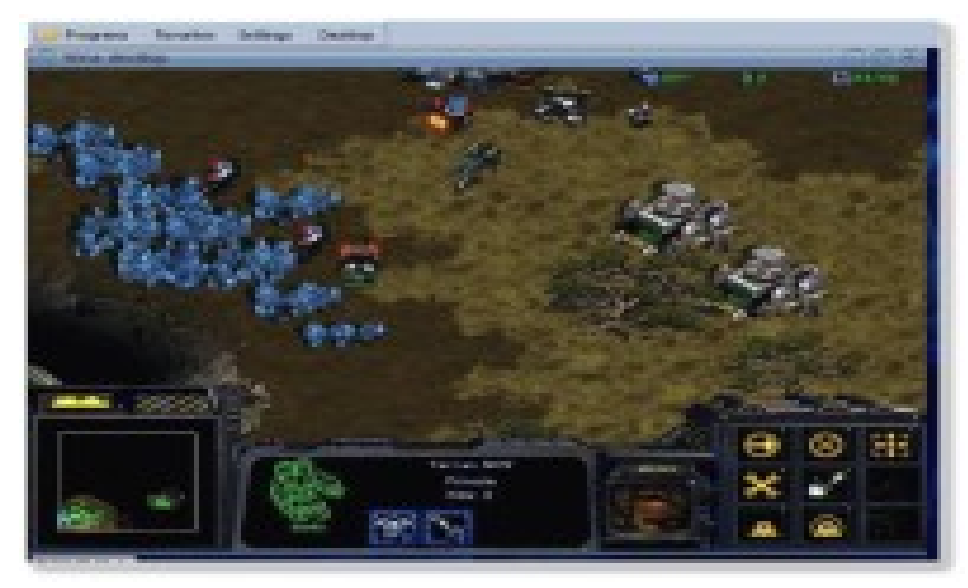

### **¿No son sólo los juegos? ¿No podré usar el COREL en linux?**

#### Posiblemente no. Prueba con wine, es posible.

### **A ver. A mí me han dicho que Linux es más dificil que windows**

# Sí y No

### **No Creo que los Programas libres sean Igual de buenos que los que Pago**

- Pruébalos.
- Los mejores programas de linux, tienen versiones para windows.
- OpenOffice, FireFox, Gimp, Kmess, Apache...

### **Algo más que deba saber "capacidades avanzadas"**

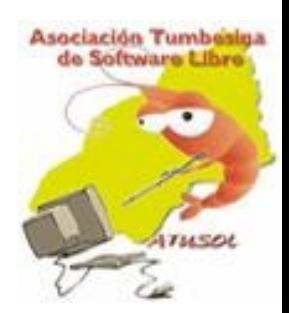

• Como linux está basado en el antiguo sistema UNIX, heredó de él una serie de capacidades de seguridad.

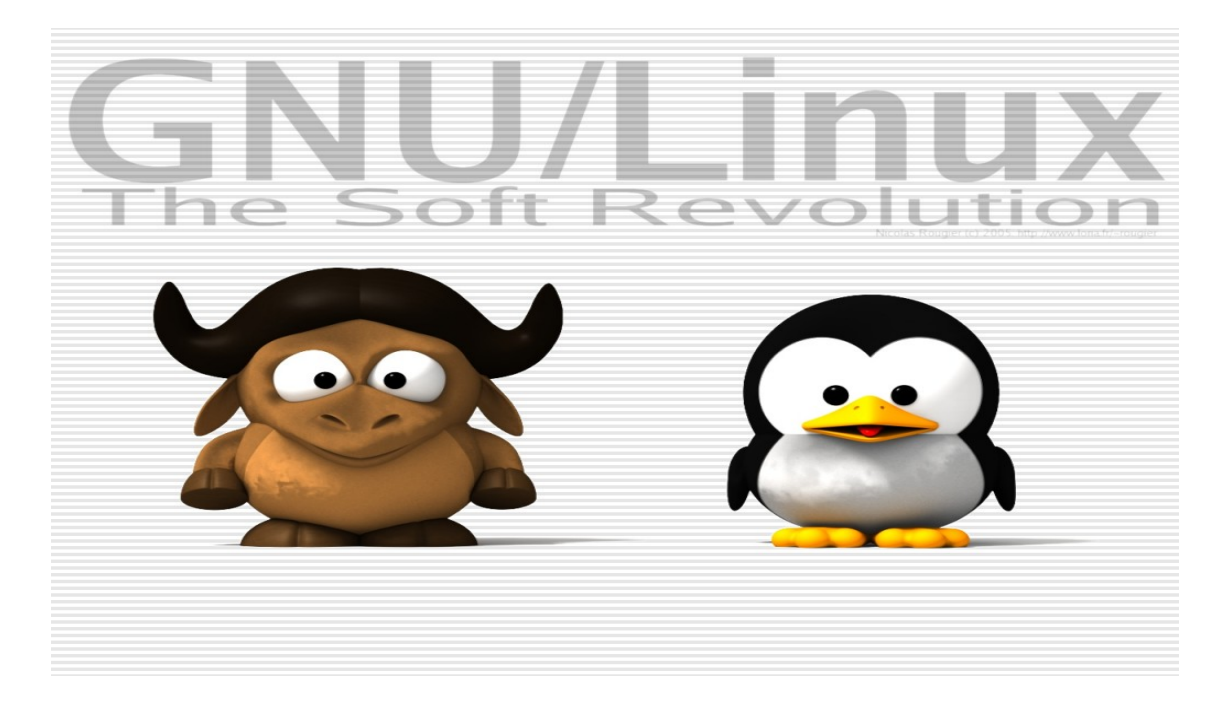

## **Pero algo tendrá Linux de malo, ¿no?**

- Linux es un sistema operativo similar a windows (de cara al usuario) que esconde una capacidad muy avanzada.
- Linux puede ser tan fácil de usar como windows, o la herramienta más compleja del mundo, depende del usuario.

## **Pero algo tendrá Linux de malo, ¿no?**

#### Si usas linux

#### Una consulta en Google, En el IRC

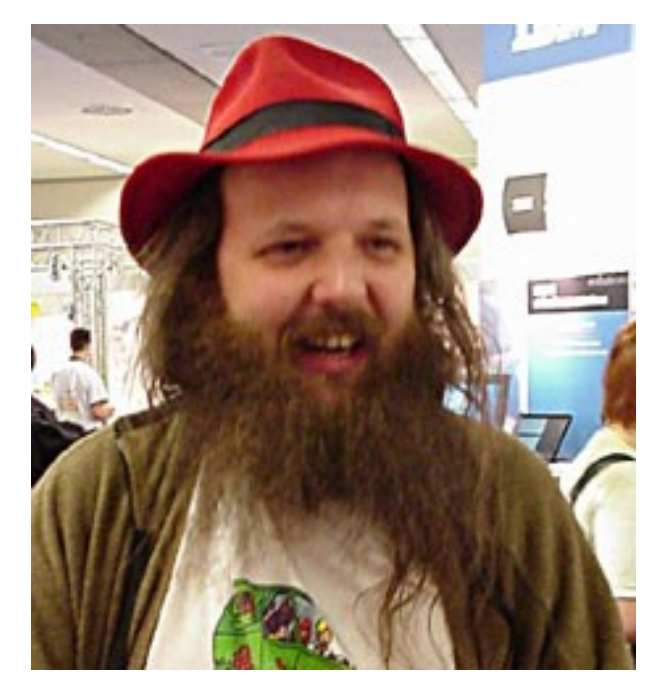

## **Por probar no se pierde nada !**

- Un PC, con una velocidad de 400 Mhz basta. Aunque puedes ejecutarlo en un 486, no sería comparable a windows. Te parecería lento, y lo que queremos es que pruebes un sistema como si lo tuvieras instalado en tu disco. Yo he usado linux un año en un AMD K6-2 400 con 192 Mb de RAM, con KDE.
- Cuanta más RAM, mejor. Con 256 estaremos más contentos.
- Un CD de Knoppix o Kubuntu

## **Por probar no se pierde nada !**

Ahora:

- ●Metes el CD en el lector de CD-ROM
- Reinicias el ordenador
- ¡Ya estás trabajando con linux!

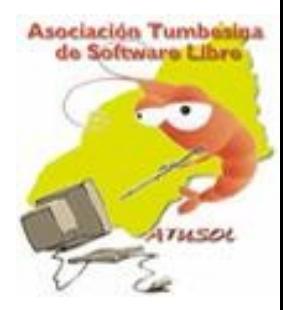

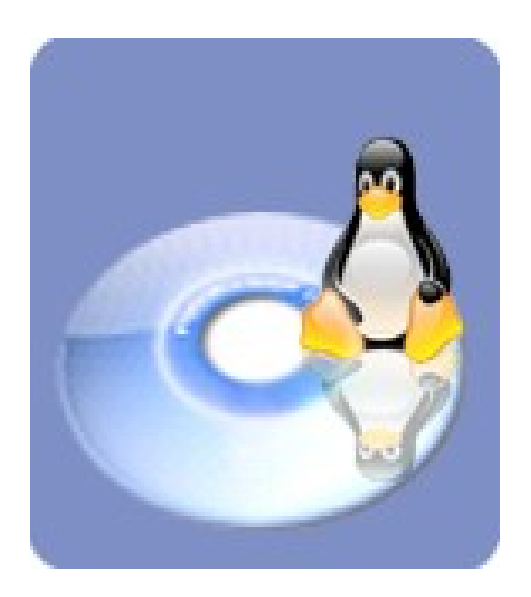

### LIVE CD's

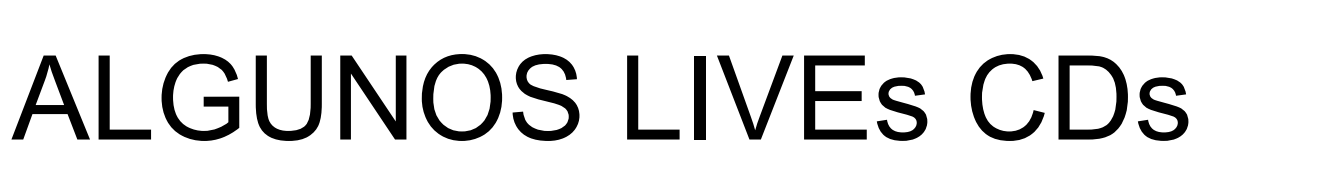

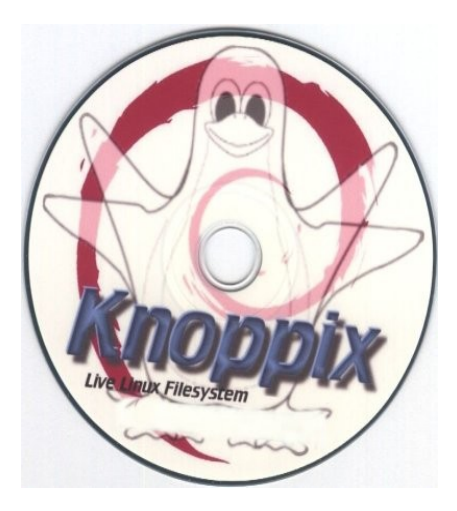

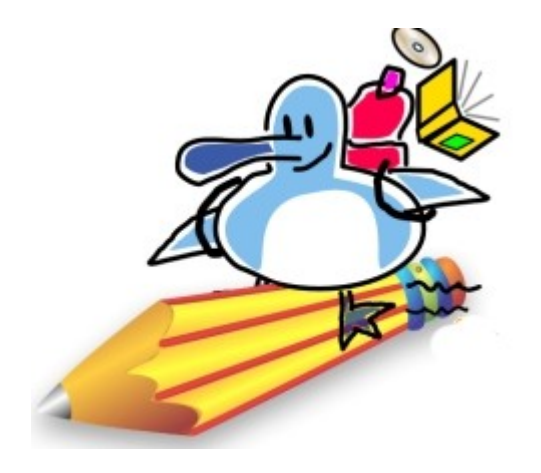

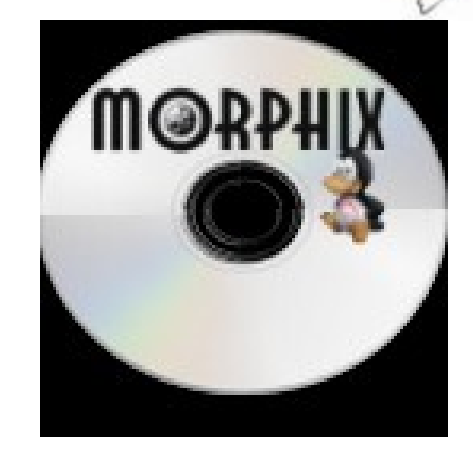

Asociación Tumbesiga<br>de Software Libre

THEOL

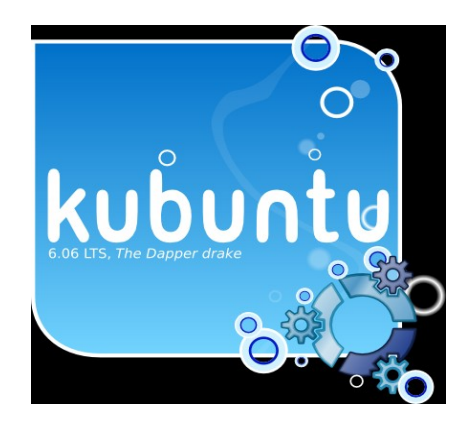

## **Que es un Live CD?**

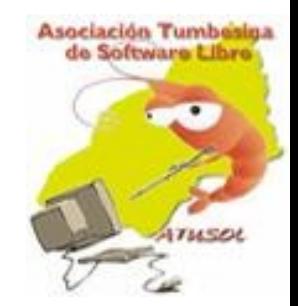

- Puede ser ejecutado directamente desde un CD.
- La mayoria de los CD vivos pueden acceder a la informacion de los discos duros internos y/o externos.
- Algunos Cdvivos pueden ser instalados en el disco si el usuario asi lo desea.

### Que hay en un Live CD

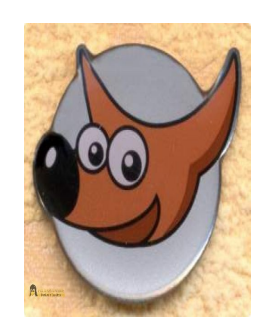

Gaim

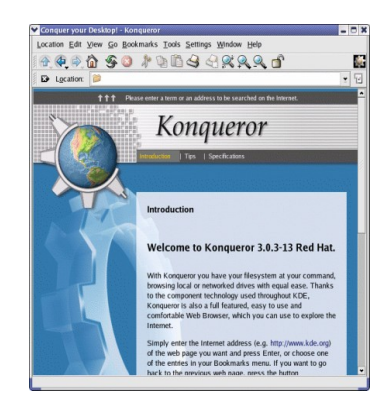

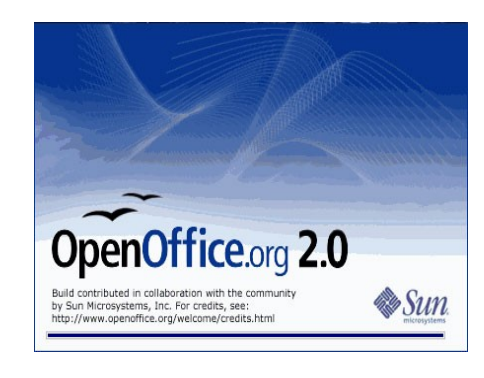

Asociación Tumbesiga de Software Libre

THEOL

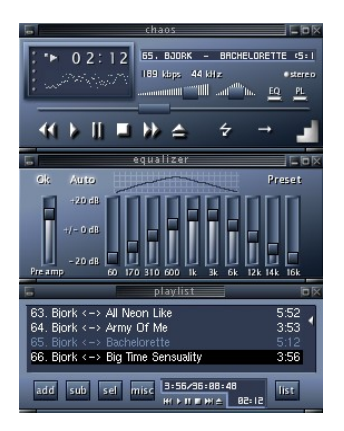

XMMS

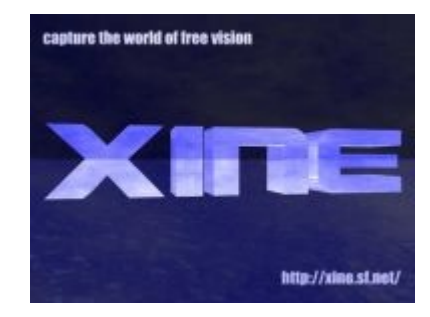

## **Me gusta me lo quedo!**

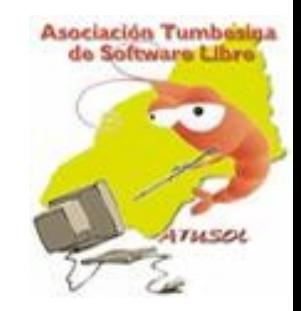

- Una vez probado, pues viene el antojo de tenerlo en el disco duro.
- Comando "knx-hdinstall" (sin las comillas), nos pedirá que elijamos la partición donde queramos instalar Knoppix.
- Instalamos lilo (la misma instalación lo pide).

## Las Màs Populares

- 
- Knoppix y sus variantes (como la version Gnobianllamada Gnoppix).
- Gnoppix.
- Augustx (www.augustx.com).
- Guadalinex (una distribucion Gnobian).
- Gnome2Live CD de Hispalinux.
- Dynebolic (http://www.dynebolic.org).
- Flonix, que puede instalarse en un CD.
- Morphix.

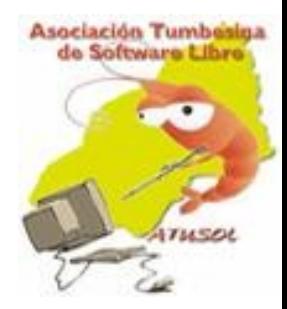

# Preguntas ?

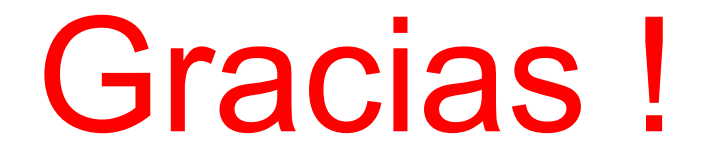

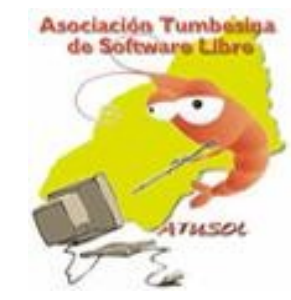

Juan Carlos Oyola Hidalgo Coordinador General ATUSOL Team National OpenOffice.org Peru – Tumbes. [http://www.atusol.org](http://www.atusol.org/) <http://listas.apesol.org/mailman/listinfo> [http://brillantejcohx.wordpress.com](http://brillantejcohx.wordpress.com/) e-mail[:brillantejcoh@gmail.com](mailto:brillantejcoh@gmail.com) IRC: irc.freenode.net canal: #atusol